# **Results of First Test Beam of SiPM-on-Tile Calorimeter**

**Insert**

# Peter Carney

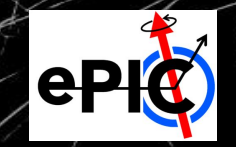

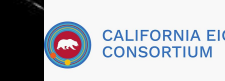

⊙

# **Forward Calorimeter Prototype Design**

- Calorimeter insert will be placed near the beampipe:  $3.2 < \eta < 4$
- Much higher granularity than rest of Calorimeter

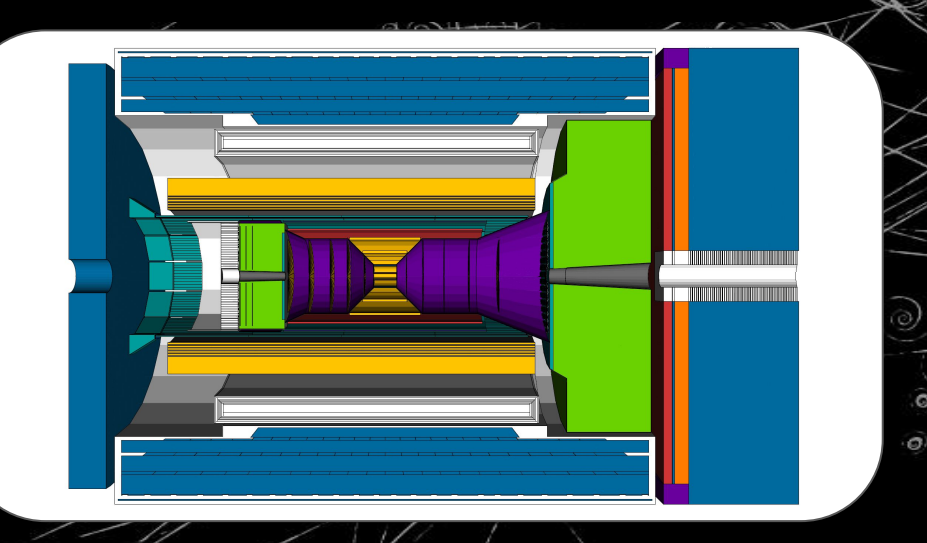

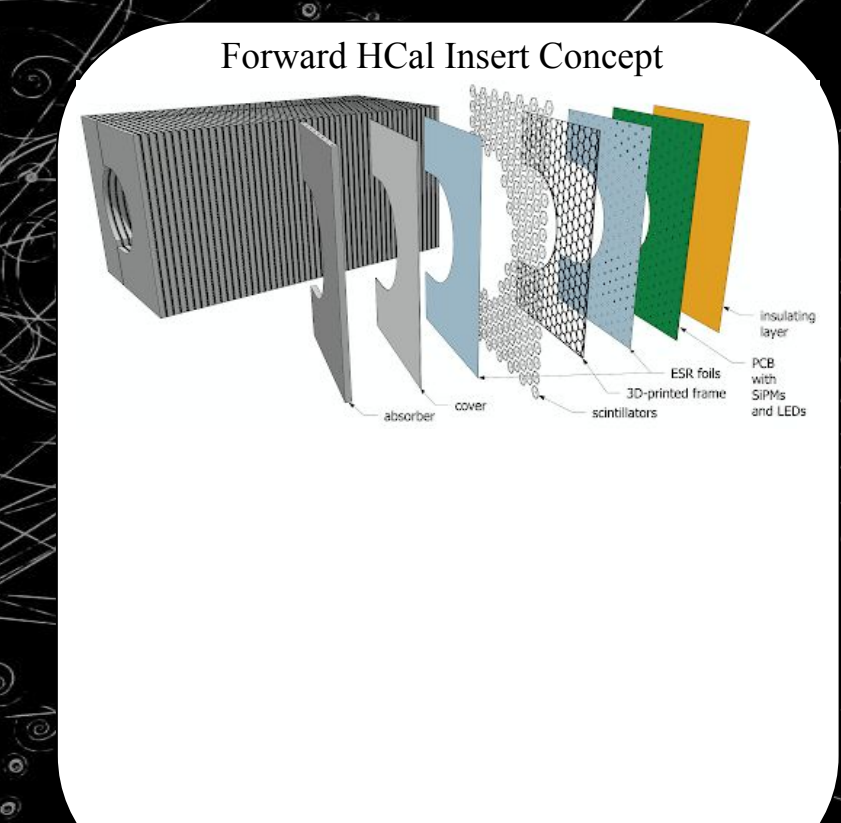

# **Forward Calorimeter Prototype Design**

- Calorimeter insert will be placed near the beampipe:  $3.2 < \eta < 4$
- Much higher granularity than rest of Calorimeter

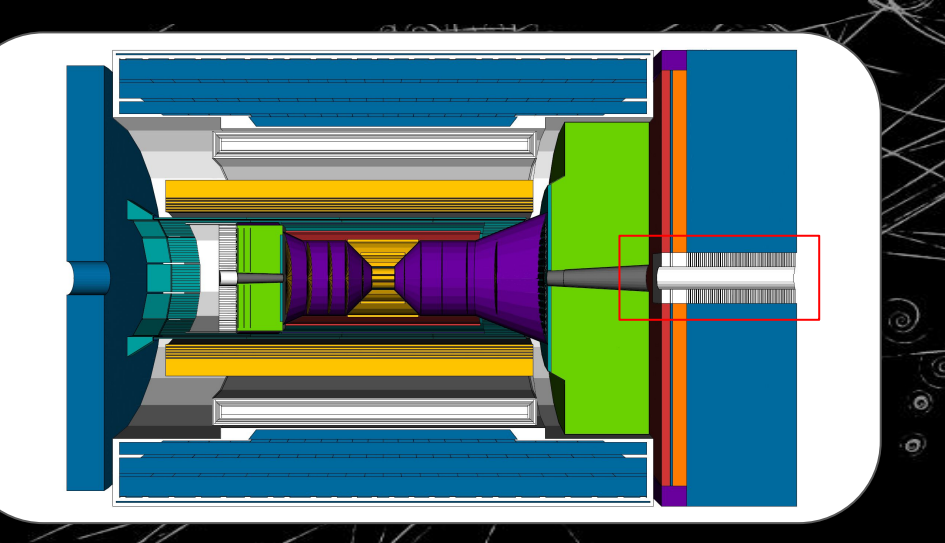

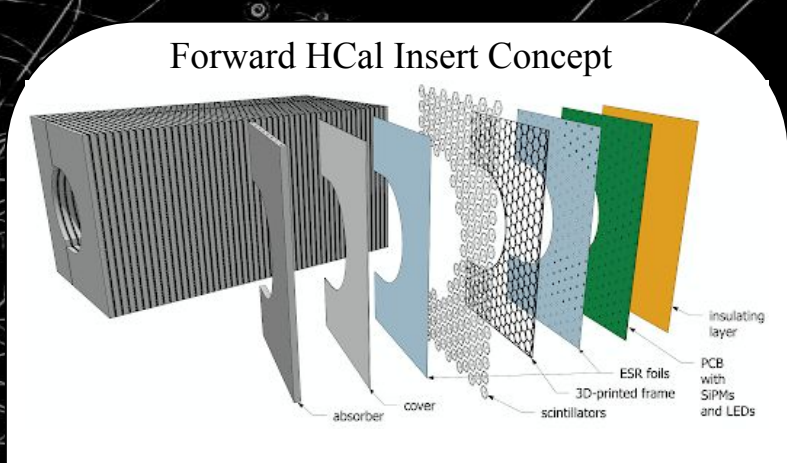

# **Forward Calorimeter Prototype Design**

 $\sigma$ 

- Calorimeter insert will be placed near the beampipe:  $3.2 < p < 4$
- Much higher granularity than rest of Calorimeter
- Prototype constructed to resemble a small section of insert.

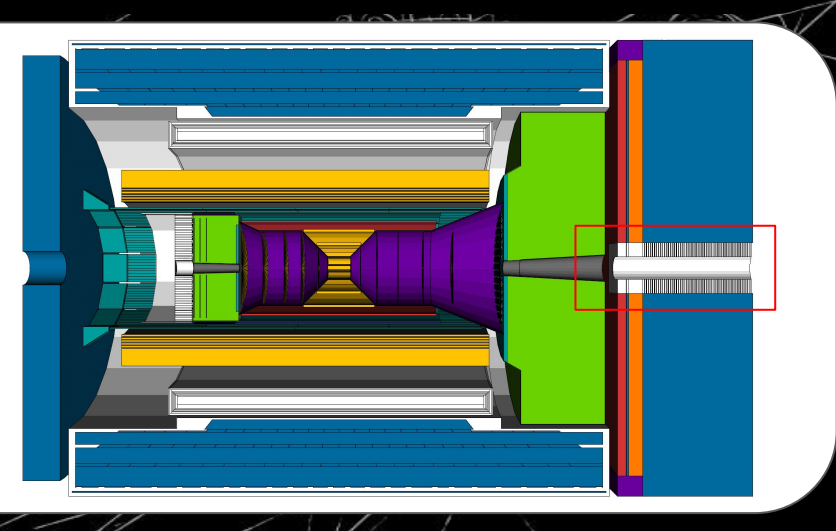

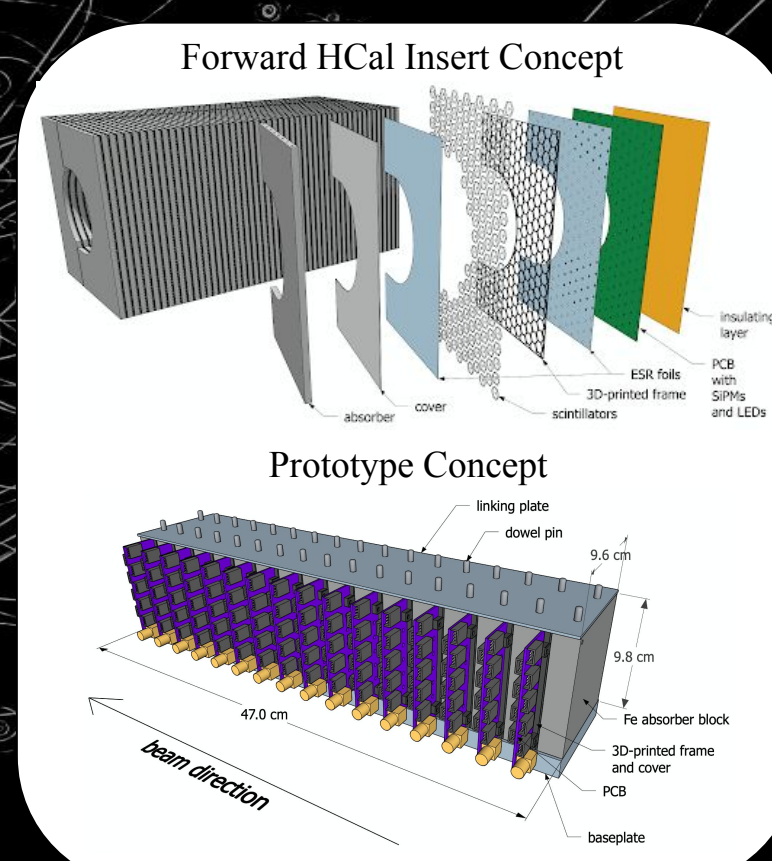

# **Prototype Layer Design: SiPM-on-Tile**

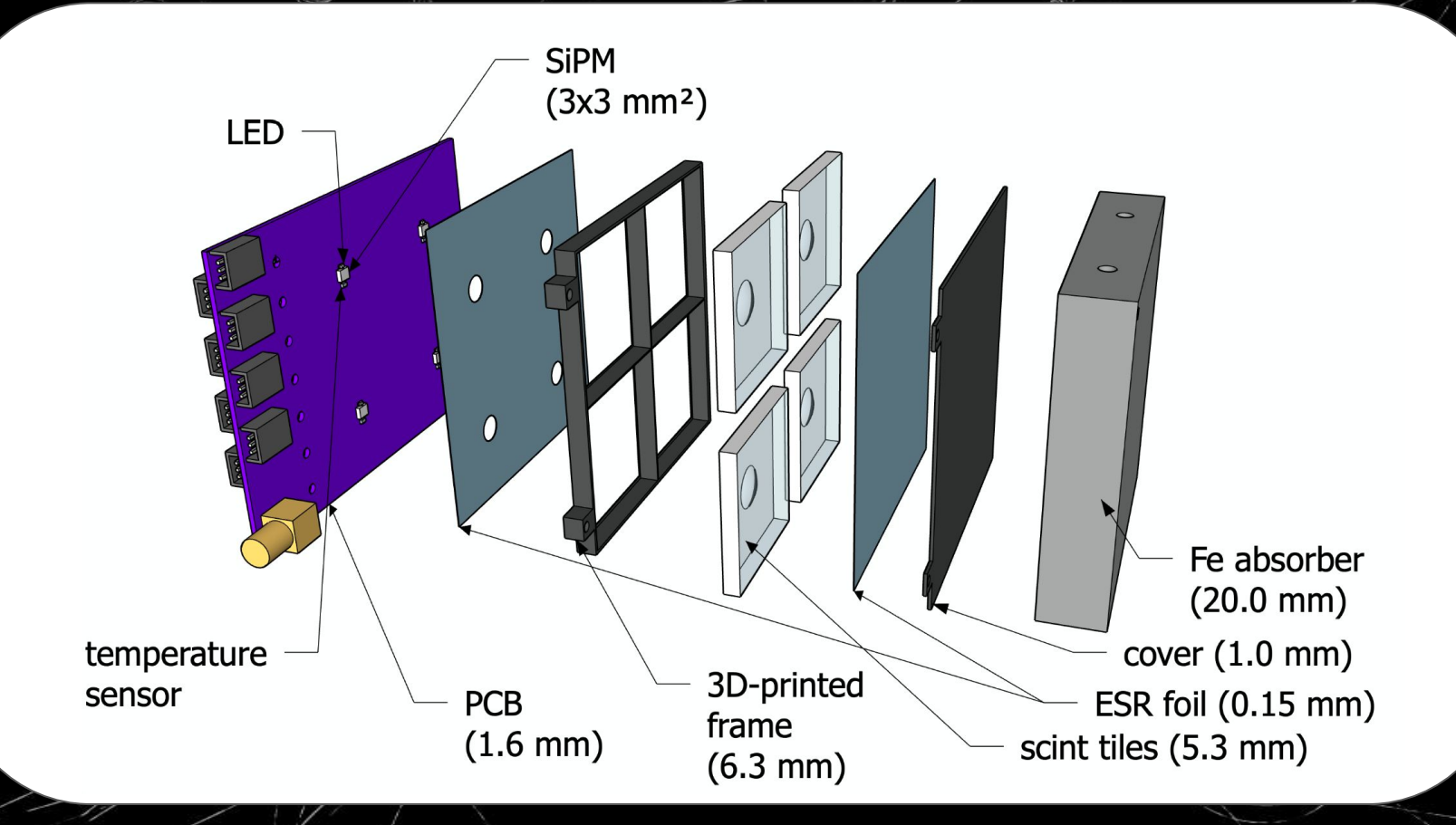

#### Prototype Layer Design

#### Printed Circuit Board Base

CO CALIFORNIA EIC

壔

 $\begin{picture}(20,20) \put(0,0){\line(1,0){10}} \put(15,0){\line(1,0){10}} \put(15,0){\line(1,0){10}} \put(15,0){\line(1,0){10}} \put(15,0){\line(1,0){10}} \put(15,0){\line(1,0){10}} \put(15,0){\line(1,0){10}} \put(15,0){\line(1,0){10}} \put(15,0){\line(1,0){10}} \put(15,0){\line(1,0){10}} \put(15,0){\line(1,0){10}} \put(15,0){\line(1$ 

- it i

着

្រែ

Έĩ

#### **TO RIVERSIDE**  $\times$ ×  $\overline{\mathsf{x}}$ ġ

6

Designed by<br>Sebouh J Paul Version 3

 $\sqrt{10}$ 

 $\widehat{(\cdot)}$ 

#### Light Yield Process

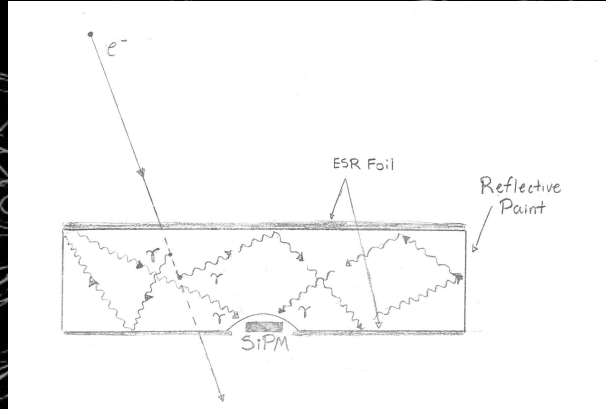

 $\curvearrowleft$ 

 $\odot$ 

⊚

3

#### Foils + Frames + Scintillating Tiles

 $\circledcirc$ 

First 4 layers **Last 6 layers** 

# **Prototype Jefferson Lab Test**

- Prototype consists of 10 layers: 30cm in beam direction.
- 11.7 Effective Radiation Lengths
- Test conducted in Hall D of JLab. January 2023
- Exposed to:
	- $\circ$  ~ 4 GeV positrons  $\overline{\circ}$  ~ 3 kHz bunch rate

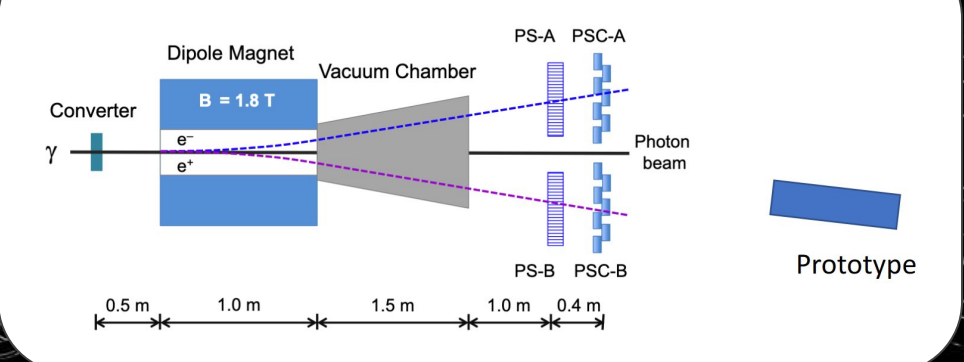

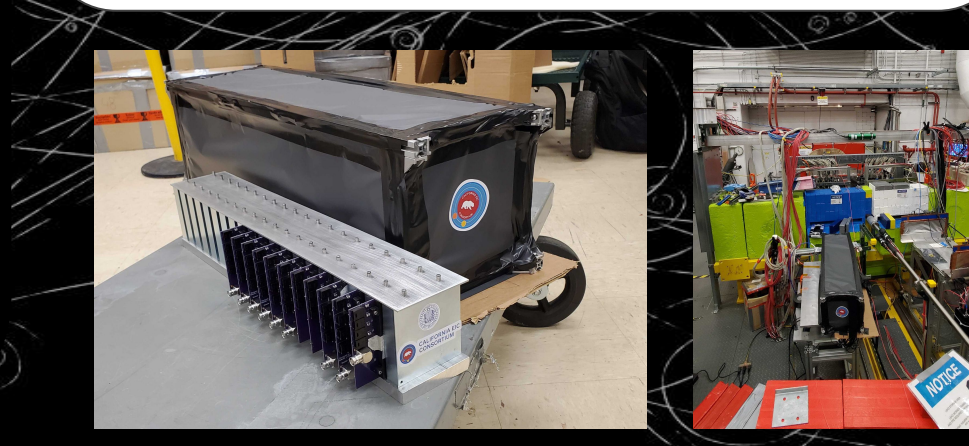

#### **Event Reconstruction**

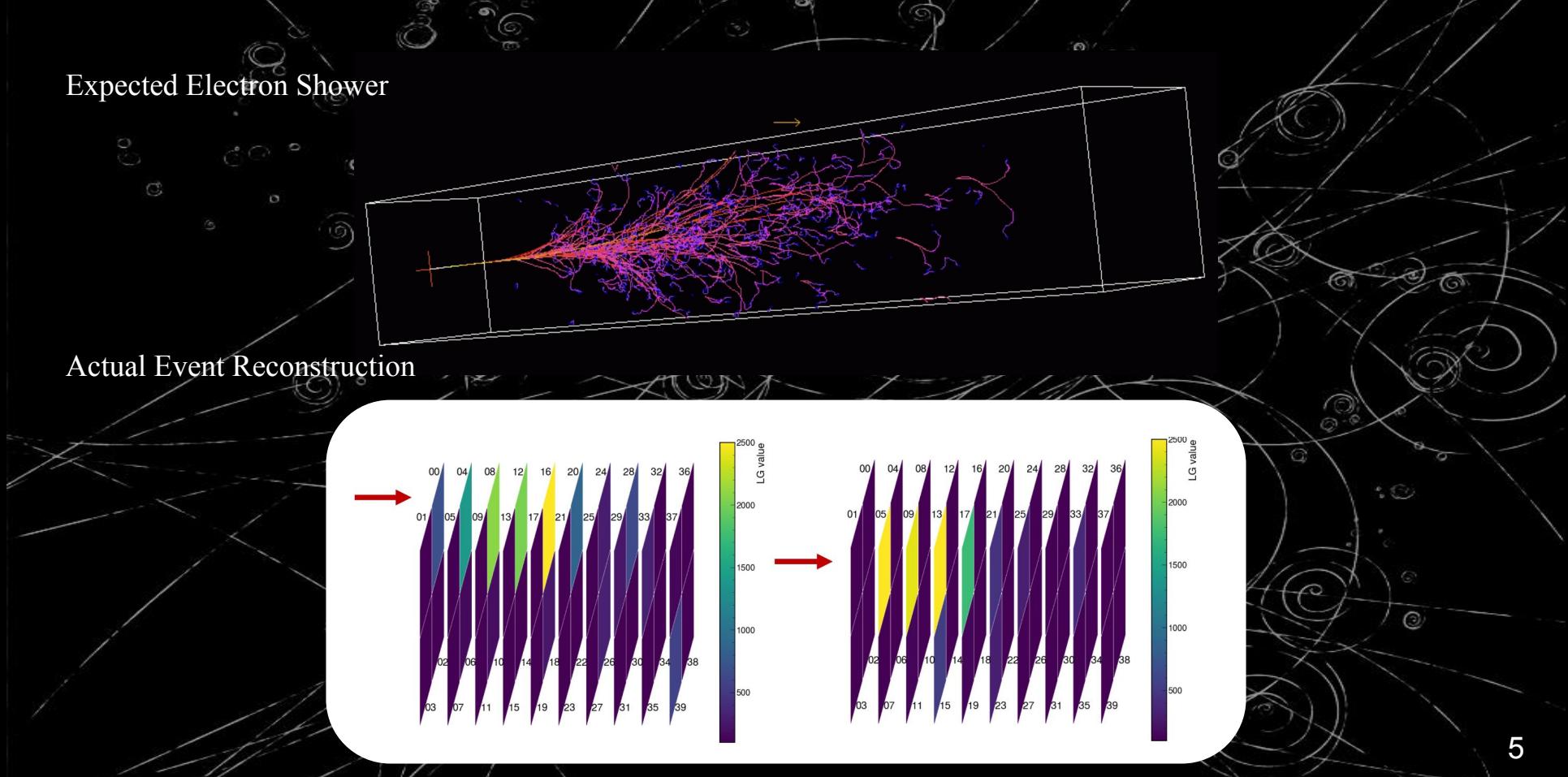

(C)

 $\odot$ 

 $\odot$ 

Ò)

S,

 $\odot$ 

.

 $\odot$ 

 $\overline{\bullet}$ 

 $\widehat{\alpha}$ 

 $\odot$ 

 $\mathcal{C}$ 

 $\mathbb{C}$ 

 $\circ$ 

 $\left( 0\right)$ Ø,

c

 $\ddot{\circ}$ 

 $\odot$ 

ூ

6

ক

 $\circledcirc$ 

G

G

 $\curvearrowleft$ 

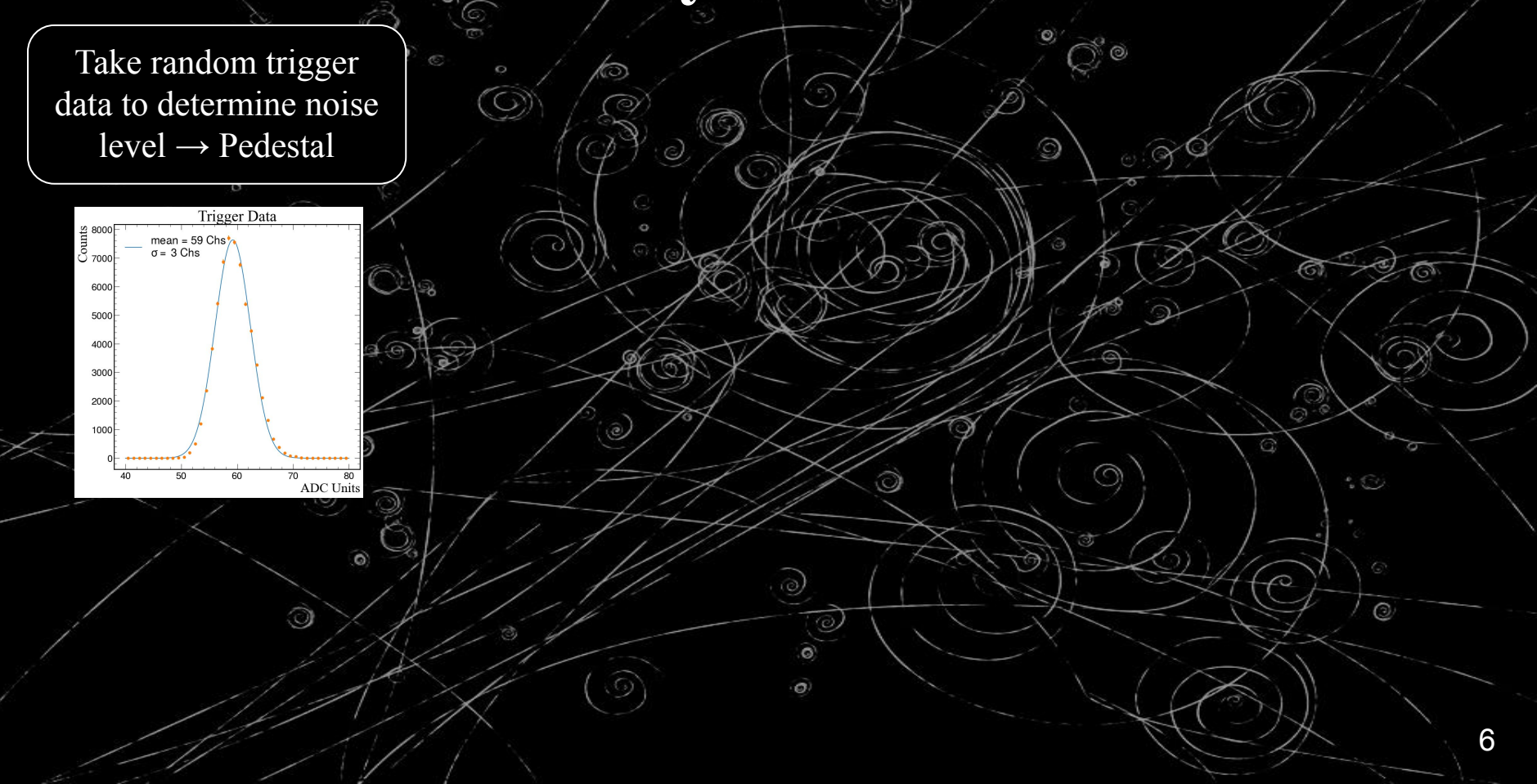

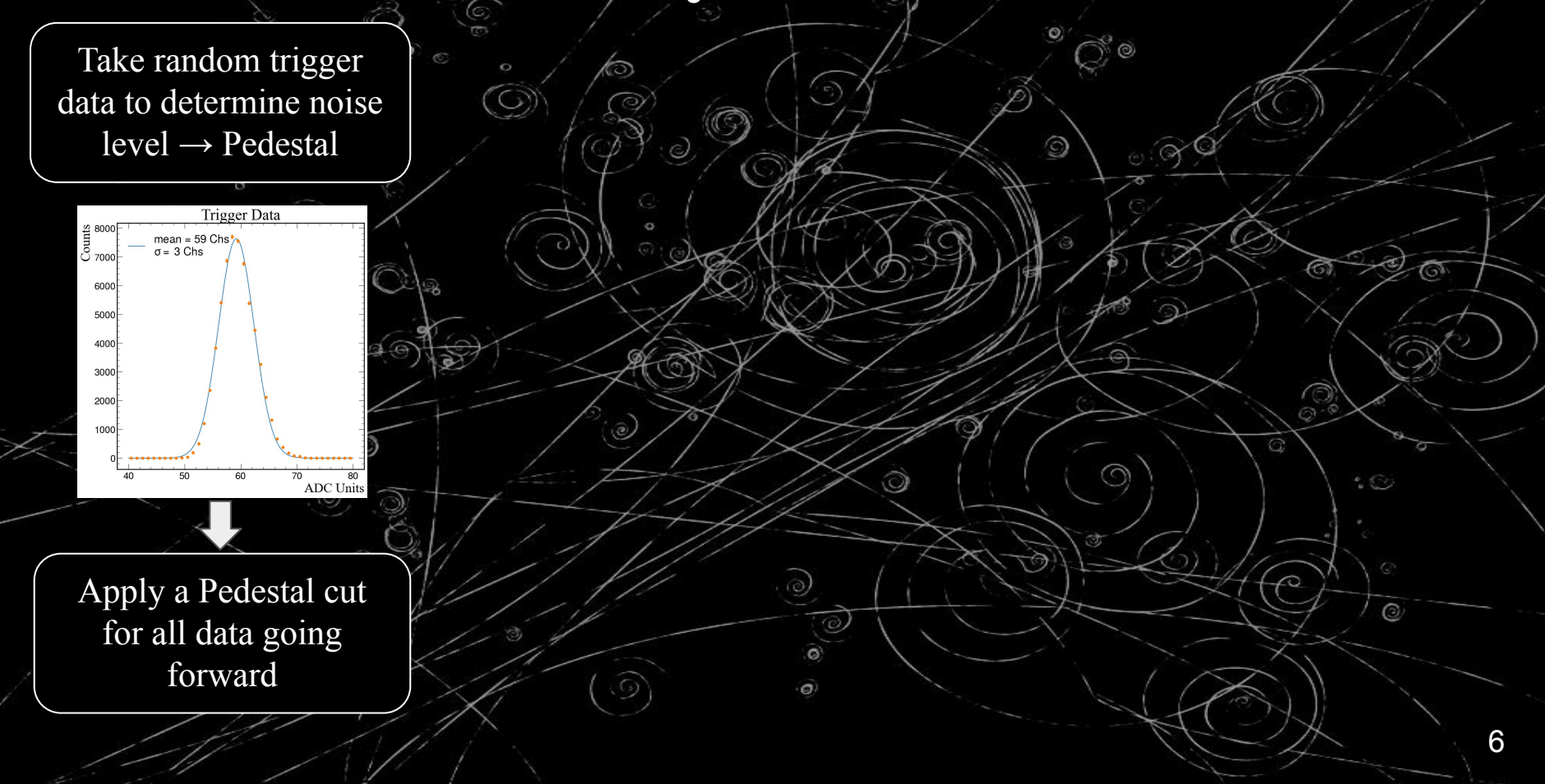

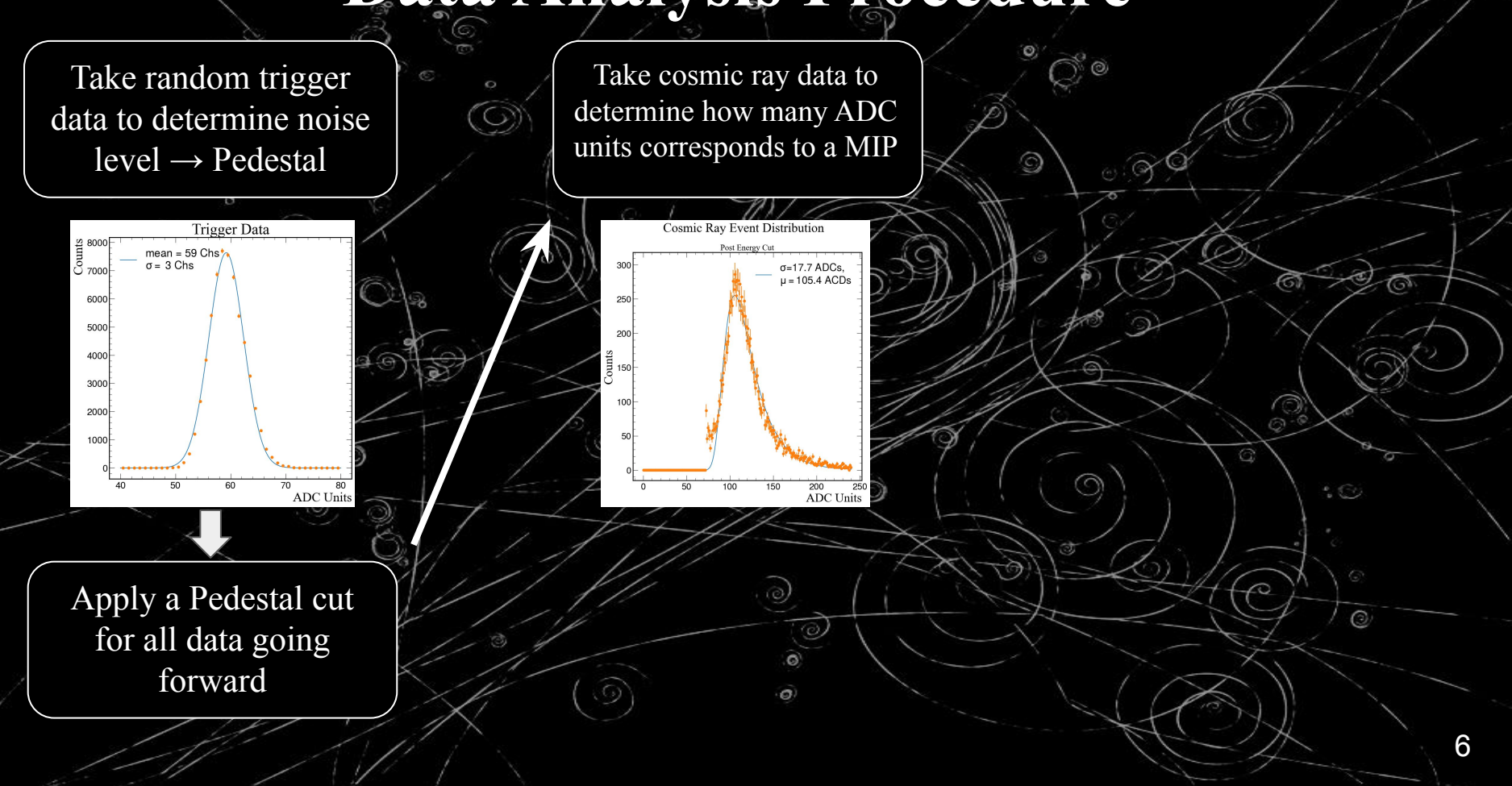

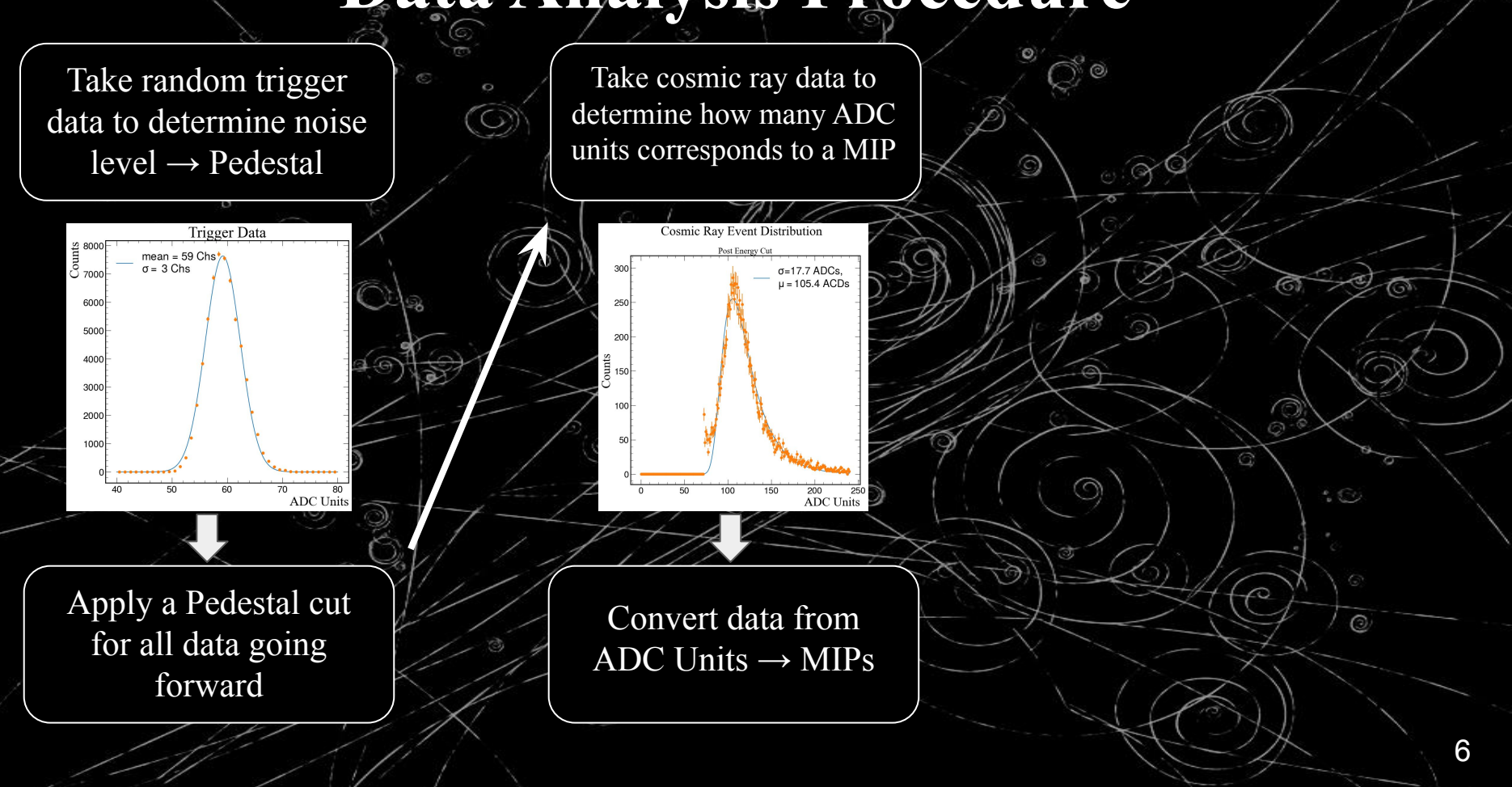

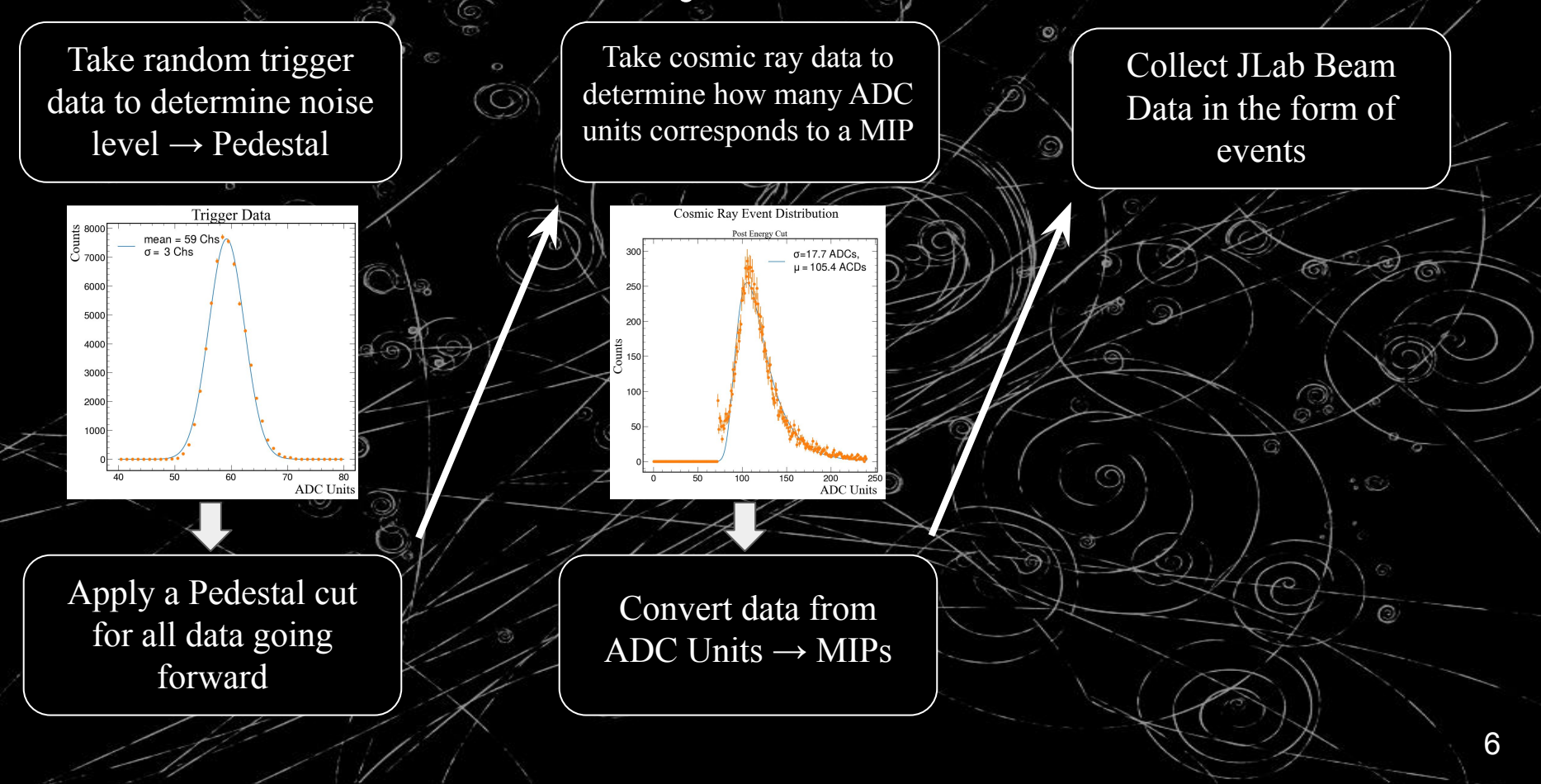

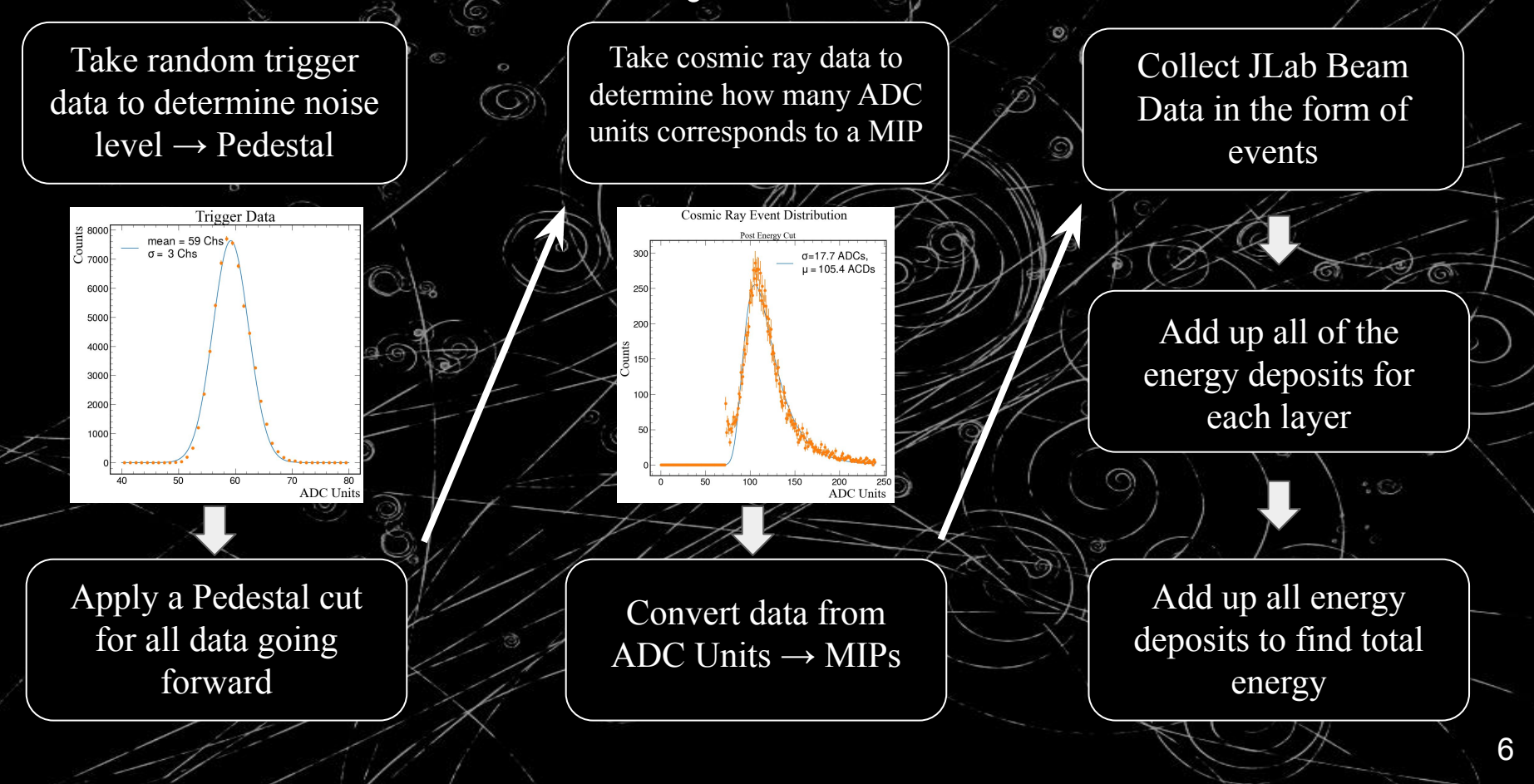

# **Energy Distribution for a Single Channel**

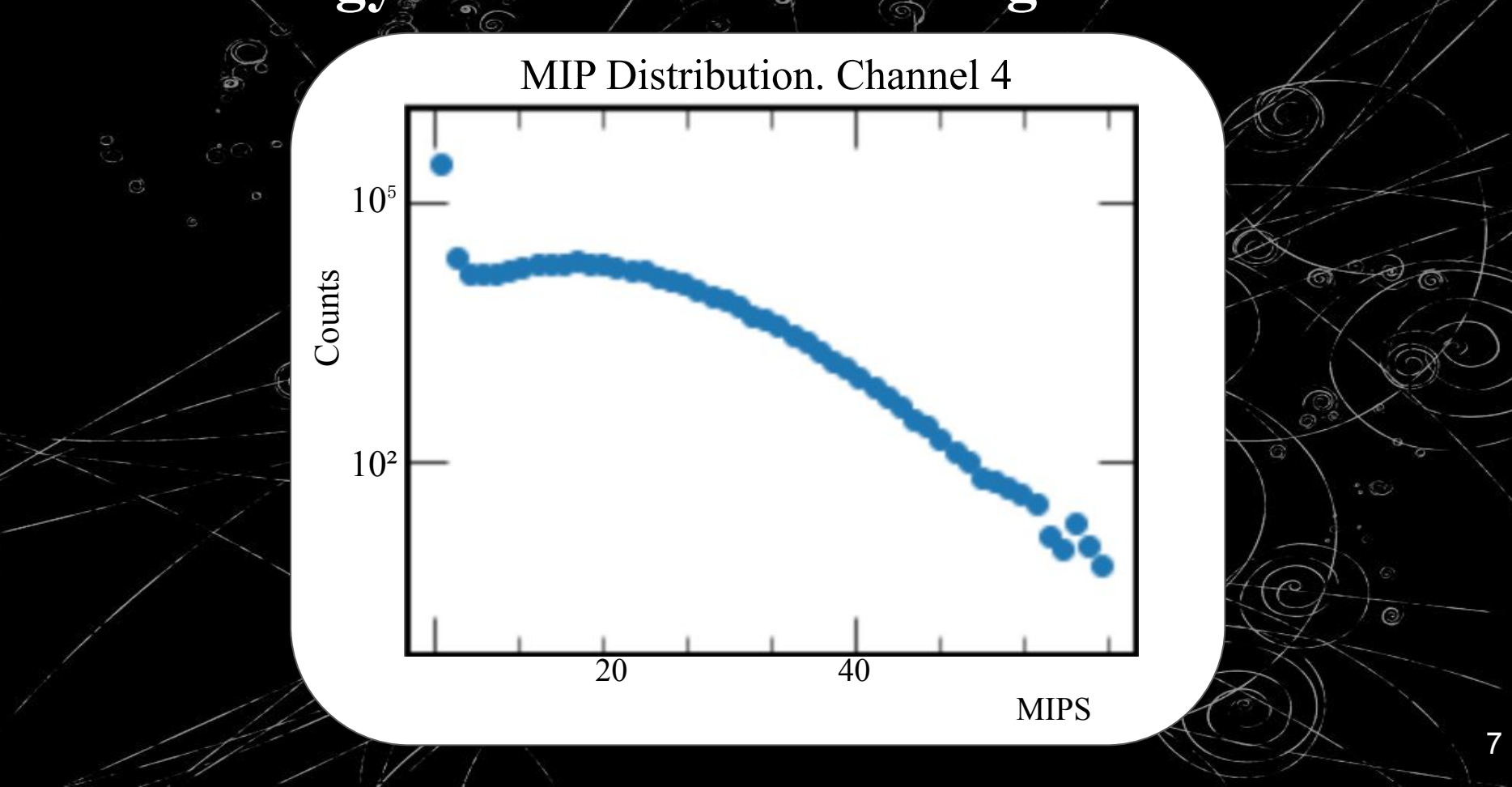

### **Energy Distribution for all Channels**

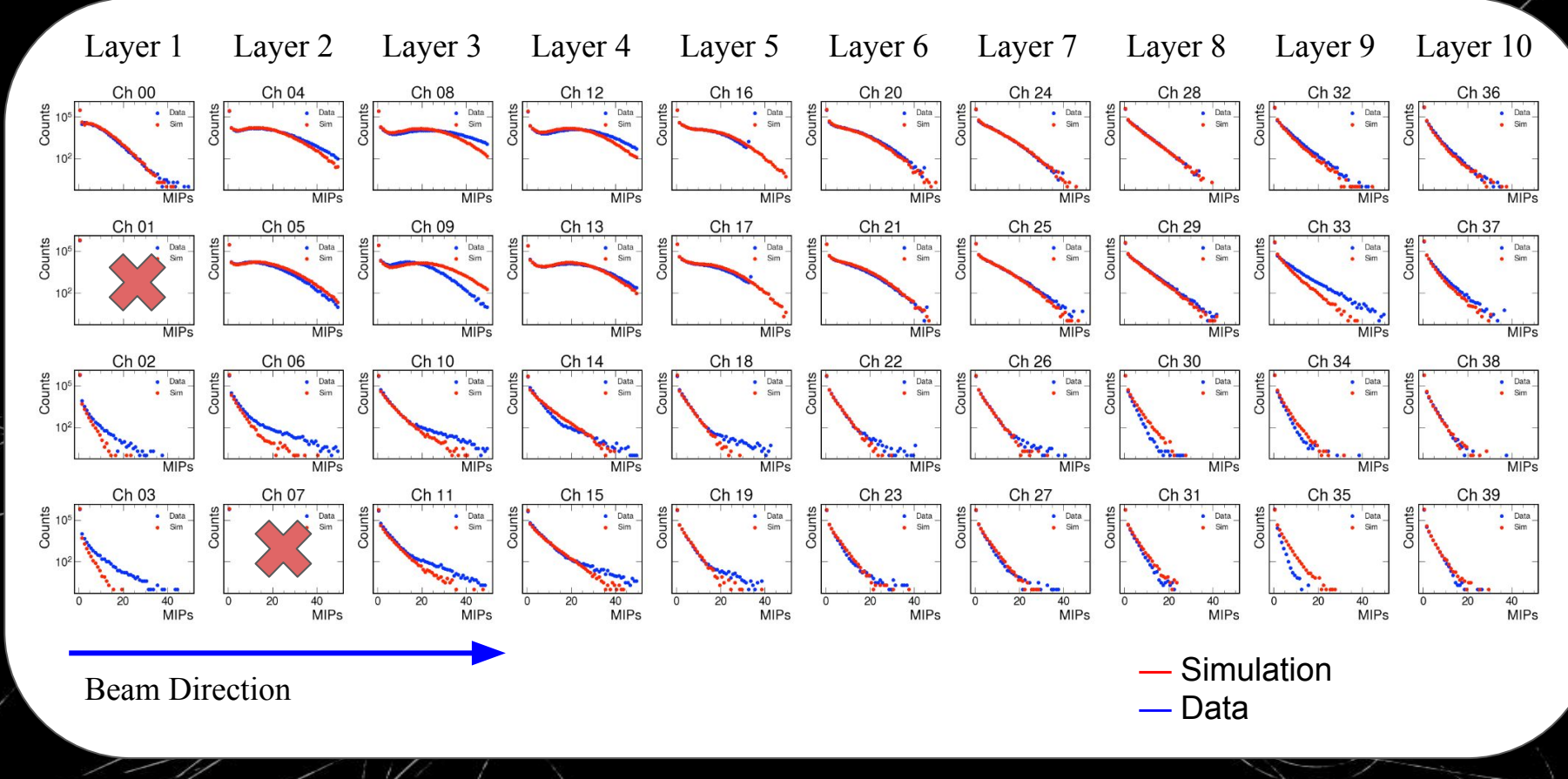

**Energy Distribution for Each Layer**

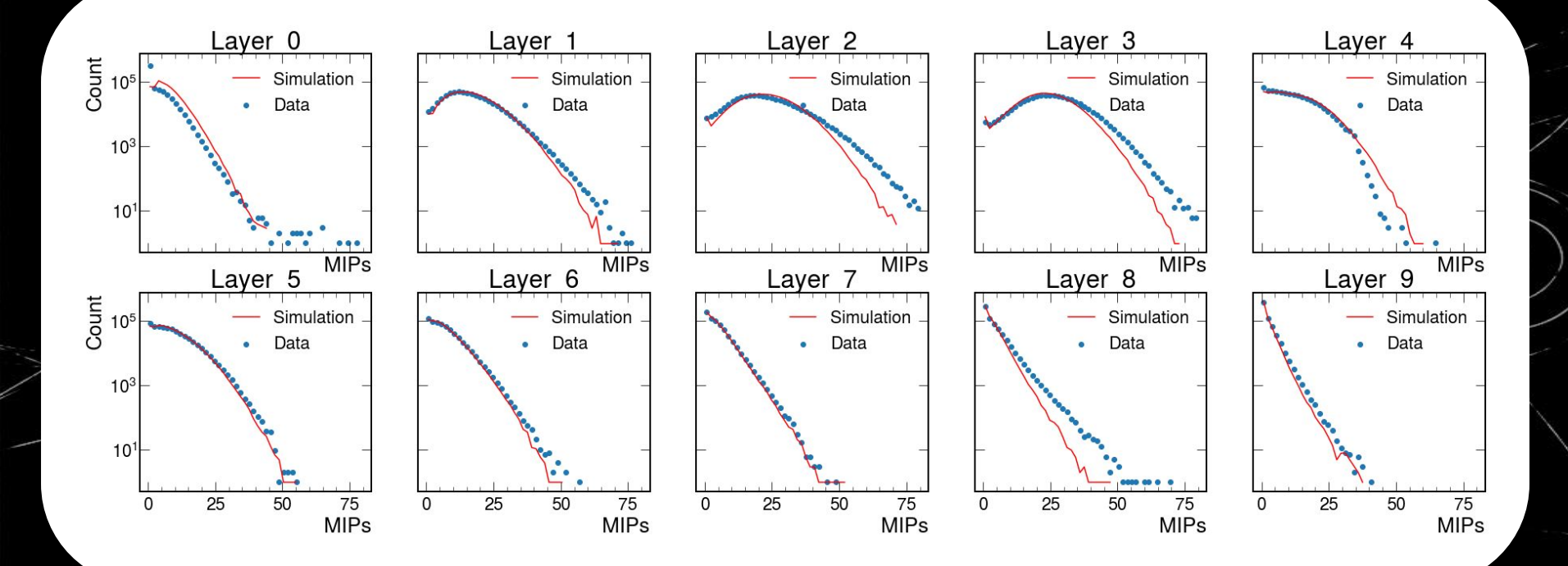

 $\overline{a}$ 

 $\omega$ 

# **Average Energy Deposited in Each Layer**

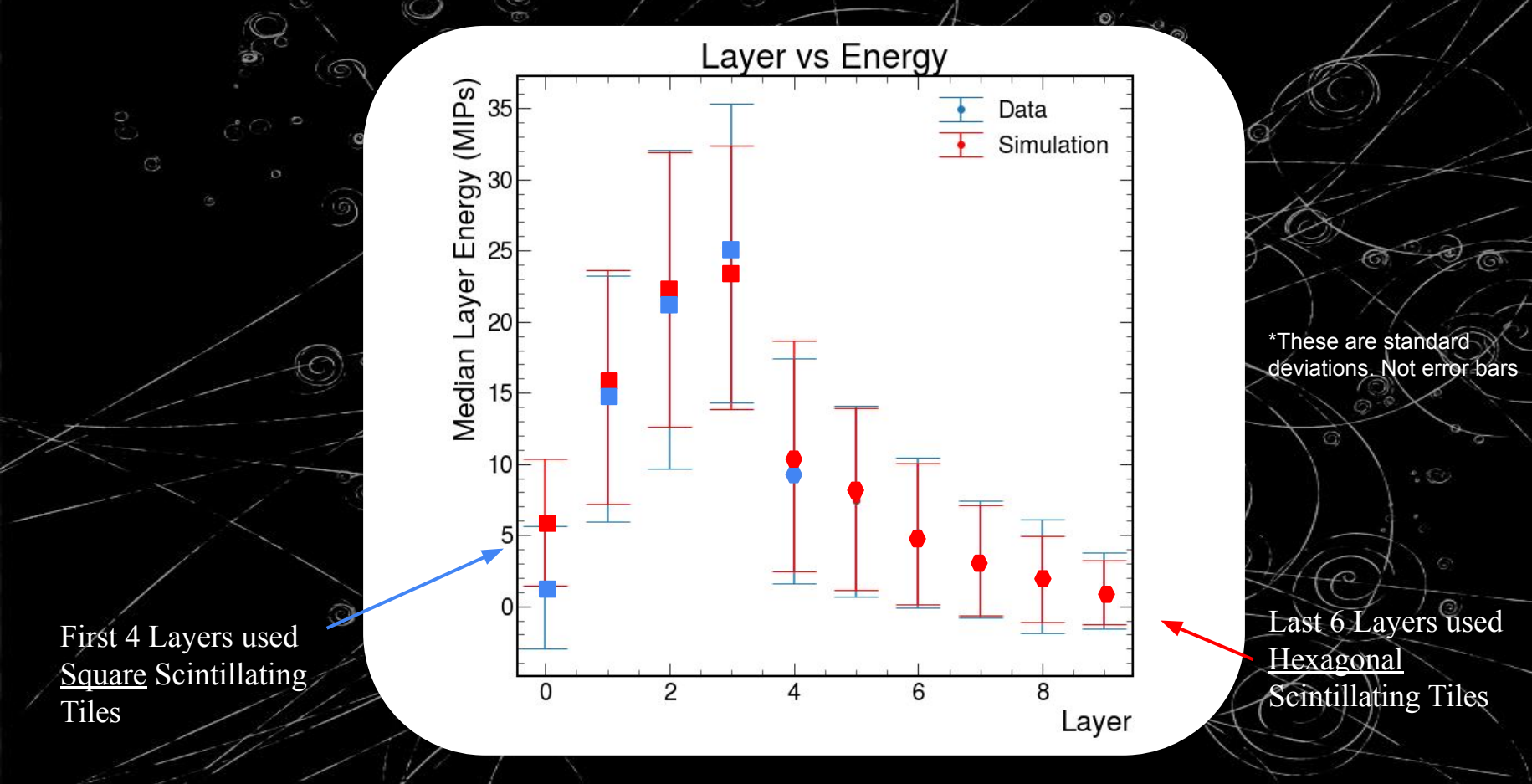

### **The Total Energy**

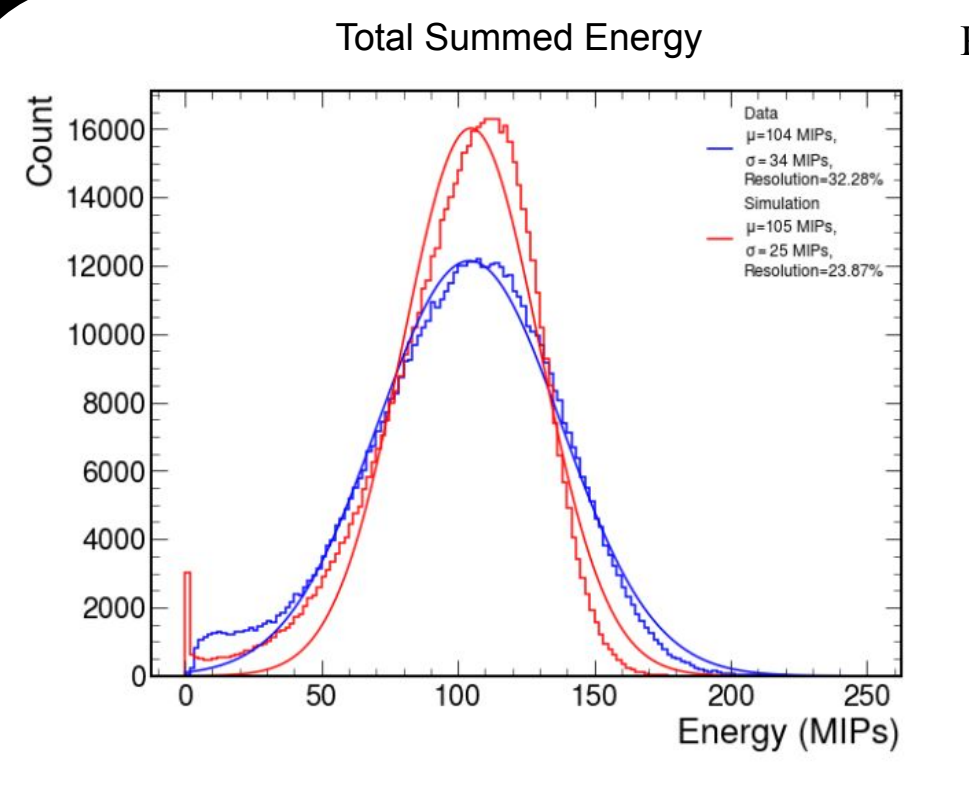

Reasons for uncertainty:

- Large dead space in hexagonal cells
- MIP values may have needed more calibration
- Scintillating Tiles are recycled  $\rightarrow$ optical loss
- Prototype aligned slightly below positron beam  $\rightarrow$  some events don't traverse full prototype

# **Average x and y position of events**

 $\mathsf{E}$  $-10$  $-15$  $-20$  $-25$  $10$  $\overline{c}$ 8 4 6 layer

Layer x mean (sim vs data)

Layer y mean (sim vs data)

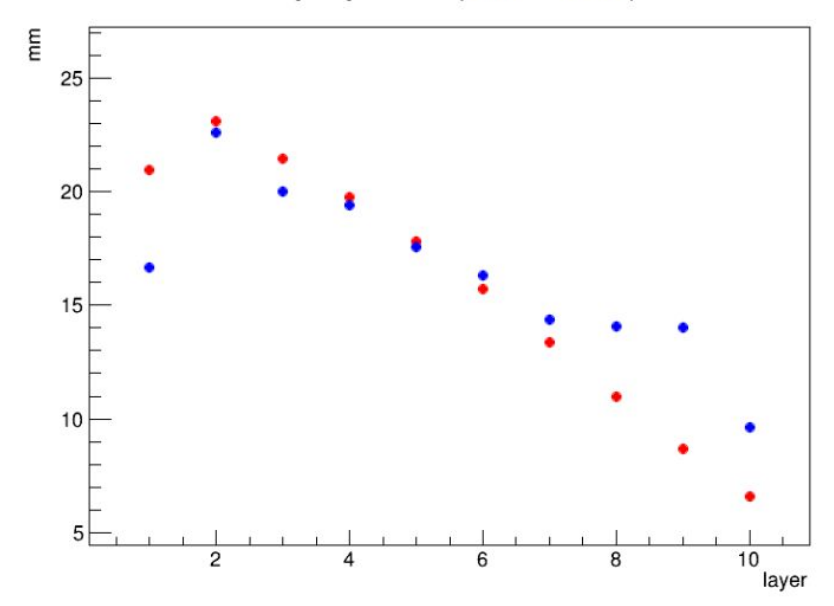

#### **We're Not Done! Upgrades for next beam test**

- $\bullet$  10 layers  $\rightarrow$  16 layers
- 4 cell square tiles  $\rightarrow$  7 cell Hexagonal tiles
- $\bullet$  Recycled scintillating tiles  $\rightarrow$  Fermilab tiles
- UV Light SiPM calibration

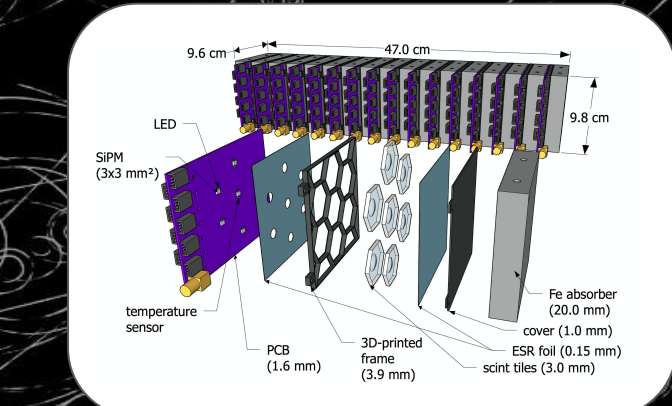

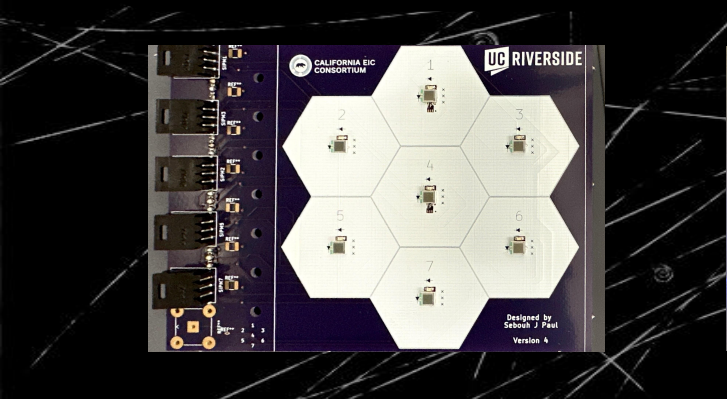

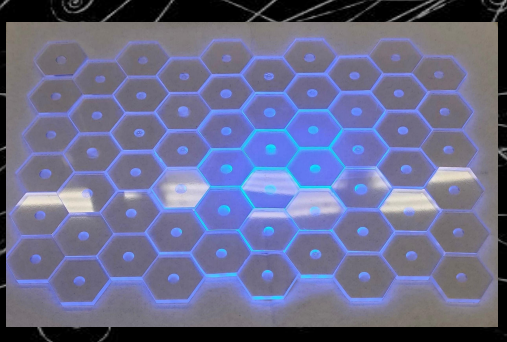

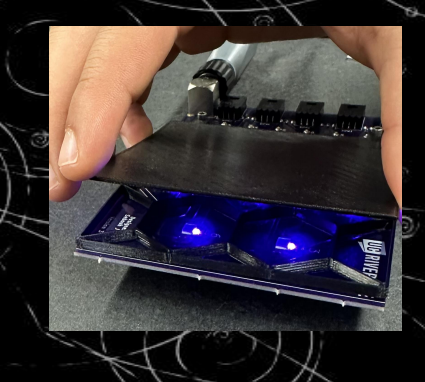

#### **Addition of the Hodoscope**

- Tracking system implemented before prototype → Hodoscope
- Localizes beam / determines trajectory before it enters calorimeter

 $a \odot 1$ 

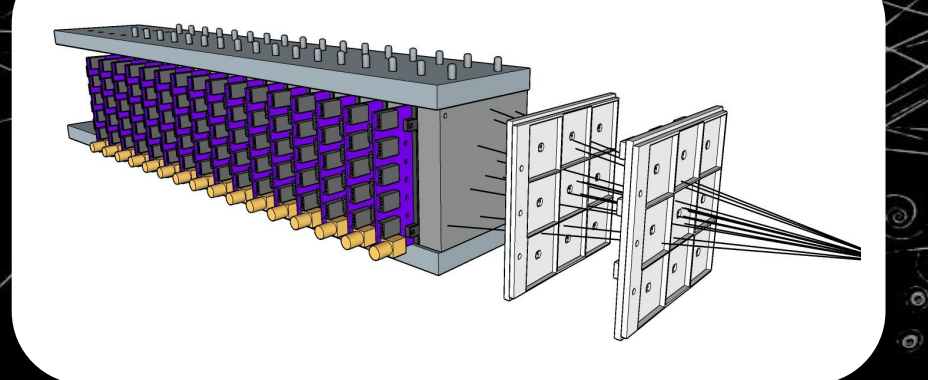

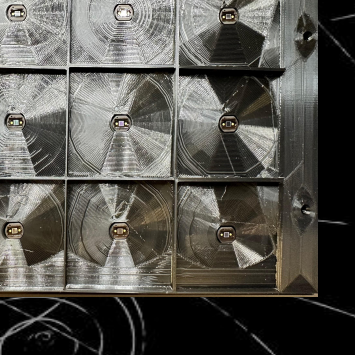

a

**ALIFORNIA EI** ONSORTILL

- Finish prototype construction
	- Test/Calibrate SiPM
	- Refine Scintillator polishing process

15

 $\mathcal{O}$ 

- Finish prototype construction
	- Test/Calibrate SiPM
	- Refine Scintillator polishing process

15

 $\mathcal{O}$ 

- Finish Hodoscope
	- Add extra layer
	- Determine timing resolution

- Finish prototype construction
	- Test/Calibrate SiPM
	- Refine Scintillator polishing process

15

 $\omega$ 

- Finish Hodoscope
	- Add extra layer
	- Determine timing resolution
- Determine testing site/conditions
	- JLab or Fermilab early 2024

- Finish prototype construction
	- Test/Calibrate SiPM
	- Refine Scintillator polishing process
- Finish Hodoscope
	- Add extra layer
	- Determine timing resolution
- Determine testing site/conditions
	- JLab or Fermilab early 2024
- Implement Simulation
	- Simulate expected data using pre-known factors
	- Use simulation to optimize construction / train data analysis

### **Thank you / Dziękuję !**

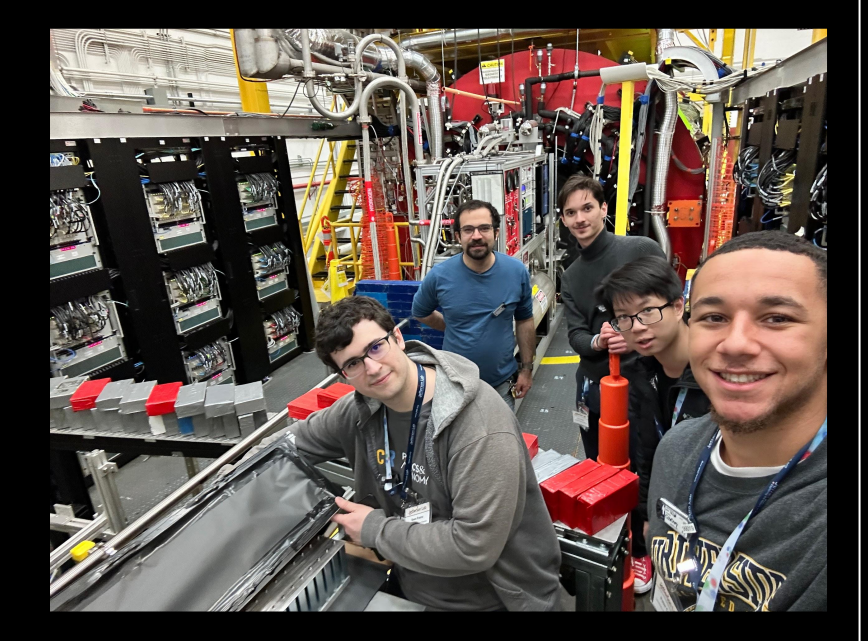

#### **Sources**

- Studies of time resolution, light yield, and crosstalk using SiPM-on-tile calorimetry for the future Electron-Ion Collider. Miguel Arratia et. al. https://iopscience.iop.org/article/10.1088/1748-0221/ [/05/P05045](https://iopscience.iop.org/article/10.1088/1748-0221/18/05/P05045)
- A high-granularity calorimeter insert based on SiPM-on-tile technology at the future Electron-Ion Collider. Miguel Arratia et. al.

[https://www.sciencedirect.com/science/article/abs/pii/S](https://www.sciencedirect.com/science/article/abs/pii/S0168900222011585) [0168900222011585](https://www.sciencedirect.com/science/article/abs/pii/S0168900222011585)

- New paradigms for the CMS Phase-2 Upgrades [https://cms.cern/news/new-paradigms-cms-phase-2-up](https://cms.cern/news/new-paradigms-cms-phase-2-upgrades) [grades](https://cms.cern/news/new-paradigms-cms-phase-2-upgrades)
- Detectors. Summer Student Lecture Programme 2023.Werner Riegler.

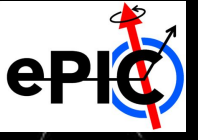

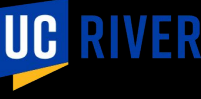

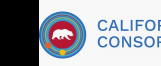

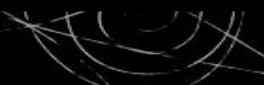

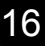